### Creating and assigning (=) objects

- Declaring an object creates the object
   DayOfYear today, tomorrow;
   // two objects are created on stack
- Different if declaring pointers (or references)
   DayOfYear \*soon, &r = today; // no object
   soon = new DayOfYear; // now object on heap
- Assignment operator copies object's data
   r = \*soon; // no new object-just copy on stack
   // original (today) object data overwritten

### 

# Method overloading — BankAccount :: set • A method's signature includes its name and its parameter list • Can overload a name like set with a different parameter list - Number, types, order The bankcount Gens (per 2 of 4) \*\*Count in (set (set)), (1,0) (set (set set)), (1,0) (set (set set)), (1,0) (set set set), (1,0) (set (set set)), (1,0) (set (set set)), (1,0) (set (set set)), (1,0) (set (set set)), (1,0) (set (set set)), (1,0) (set (set set)), (1,0) (set (set set)), (1,0) (set (set set)), (1,0) (set (set set)), (1,0) (set (set set)), (1,0) (set (set set)), (1,0) (set (set set)), (1,0) (set (set set)), (1,0) (set set), (1,0) (set (set)), (1,0) (set (set)), (1,0) (set (set)), (1,0) (set (set)), (1,0) (set (set)), (1,0) (set), (1,0) (set), (1,0

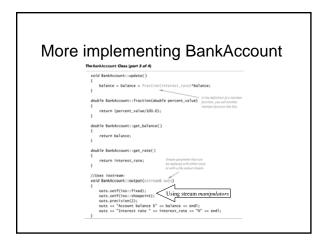

# Sample BankAccount results The BankAccount class (part 4 of 4) Sample Diologue Start of Test: account1 initial statement: Account balance \$123.99 Interest rate 3.00% account thin new setup: Account balance \$100.00 Interest rate 5.00% account1 after update: Account balance \$105.00 Interest rate 5.00% account2: Account balance \$105.00 Interest rate 5.00% account2: Account balance \$105.00 Interest rate 5.00% account2: Account balance \$105.00 Interest rate 5.00% account2: Account balance \$105.00 Interest rate 5.00% Q: What if account2.update()?

## Constructors

- A constructor (a.k.a. ctor) is a member function
  - Usually declared public
- One is always called when an object is created
- Main purpose initialize instance variables
  - Also useful to allocate resources if needed
- Constructor's name must be the name of the class
- A constructor cannot return a value
  - No return type, not even void

### A BankAccount constructor

- Declare in public part of class definition
  - BankAccount(int dollars, int cents, double rate);
- Implement essentially like other methods

### Constructor call is automatic

- May not invoke (i.e., call) it directly:
  - account1.BankAccount(10, 50, 2); // ERROR
- Instead invoke indirectly
  - On stack: BankAccount account1(10, 50, 2);
  - Or free store: ... new BankAccount(10, 50, 2);
- But class must have a matching constructor
  - e.g., BankAccount() if just new BankAccount;
    - Default constructor is called but oops: ERROR if explicit constructor is defined and not overloaded!

### Overloading and the default ctor

- Another possible BankAccount ctor:
  - BankAccount (double balance, double interest rate);
- Or can have either one of the following. Why not both?
   BankAccount (double balance);
   BankAccount (double interest\_rate);
- Also either explicitly define default ctor:
  - Or implicitly via default arguments in other ctors: BankAccount (double balance = 0.0);
- Tip: good idea to always include a default ctor even if there is no need to initialize variables
  - So clients can: BankAccount checking, savings;
  - Important for inheritance reasons too (a future topic)

### Base/member initialization list

- An initialization section in a constructor definition provides an alternative way to initialize member variables BankAccount::BankAccount(): balance(0), interest\_rate(0)
  - // still need a body (even if intentionally empty like this case)
     Can use parameter names too even if same name as member!
- Note: order of initialization matches the order in which the variables are declared in the class, not their order in the list
- *Must* use such a list for constants and reference variables (since references are always constant)
- Also must use to initialize private data in a base class (later topic)
- Should always use for user-defined types if default ctor not appropriate to avoid extra ctor (and destructor) calls

# Back to the OS — processes Later: on to advanced class design (Savitch Chapter 11)

### **Processes**

- A process is an executable, machine language program that the OS (Linux) has been asked to run
  - Copied to memory, and assigned a process ID (PID)
  - Scheduled for execution by the CPU
- Processes create other processes via system calls
  - A program (e.g., in C or C++) creates a new process and terminates itself with a call to exec
  - A program creates a child process by calling fork
  - e.g.: \$> ./myscript
    - First line is: #!/bin/bash
    - bash runs (interprets script)

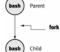

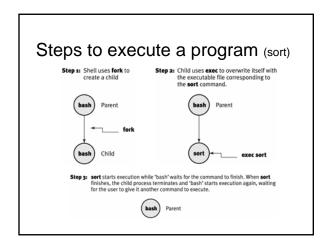

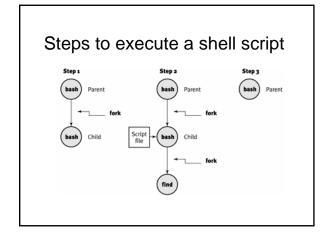

## Process hierarchy

- init is PID 1, but all other processes have parents (so PPID)
  - The process hierarchy's depth is limited only by available virtual memory
- A process may control the execution of any of its descendants
  - Can suspend or resume it
  - Can alter its relative priority
  - Can even terminate it completely
- By default, terminating a process will terminate all of its descendants too
  - So terminating the root process will terminate the session

# Example Linux process hierarchy

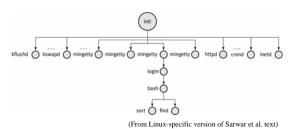

# Linux process states

- Just one process can be "running" at any one time
- OS has other processes in various states
- A process may be cycled through many states before it terminates

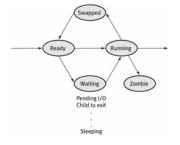

### Meanings of Linux process states

| State   | Description                                                                                                    |
|---------|----------------------------------------------------------------------------------------------------|
| Ready   | The process is ready to run but doesn't have the CPU. Based on the scheduling<br>algorithm, the scheduler decided to give the CPU to another process. Several<br>processes can be in this state, but on a machine with a single CPU, only one<br>can be executing (using the CPU).                                                                                                    |
| Running | The process is actually running (using the CPU).                                                                                                    |
| Waiting | The process is waiting for an event. Possible events are an I/O (e.g., disk/<br>terminal read or write) is completed, a child process exits (parent waits for one<br>or more of its children to exit), or the sleep period expires for the process.                                                                                                    |
| Swapped | The process is ready to run, but it has been temporarily put on the disk (on the<br>swap space); perhaps it needs more memory and there isn't enough available<br>at this time.                                                                                                    |
| Zombie  | When the parent of a process terminates before it executes the exit call, it be-<br>comes a zomble process. The process finishes and finds that the parent isn't<br>waiting. The zomble processes are finished for all practical purposes and don't<br>reside in the memory, but they still have some kernel resources allocated to<br>them and can't be taken out of the system. All zombles (and their live children)<br>are eventually adopted by the granddaddy, the init process, which removes them<br>from the system. In several, any driving process is said to be in the zomble state. |

# Foreground and background

- When a command is executed from the prompt and runs to completion at which time the prompt returns, it is said to run in the foreground
- When a command is executed from the prompt followed by the token '&' on the command line, the prompt immediately returns while the command is said to run in the background
- Programs that interact with a user should be run in the foreground
- Programs that execute slowly and without intervention belong in the background so other work can get done!
  - e.g., daemons (background processes for system administration)

# User control of process state

- Terminate a foreground process with ctrl-C
   Send running foreground process to background by ctrl-Z

-bash-4.2\$ find /\*.txt > /dev/null 2> /dev/null - entered ctrl-Zhere [1]+ Stopped find /\*.txt > /dev/null 2> /dev/null -bash-4.2\$ can execute more commands while find works - If enter £g 1 now, job 1 will execute in foreground again

• Use ps to find PIDs of running processes

-bash-4.2\$ ps PID TTY TIME CMD 20637 pts/4 00:00:00 bash 21581 pts/4 00:00:00 ps

• Terminate a background process with kill command bash-4.2\$ kill -9 21581 ← 9 is the "sure kill" signal number -[1]+ Killed find / \*.txt > /dev/null 2> /dev/null

### Fields of ps -1 output (cont. next slide)

| Field | Meaning                                                                                                    |  |
|-------|----------------------------------------------------------------------------------------------------|--|
| F     | Flags: Flags associated with the process. It indicates things like whether the<br>process is a user or kernel process, and why the process stopped or went to<br>sleep. |  |
| UID   | User ID: Process owner's user ID                                                                                                    |  |
| PID   | Process ID: Process ID of the process                                                                                                    |  |
| PPID  | Parent PID: PID of the parent process                                                                                                    |  |
| PRI   | Priority: Priority number of a process that dictates when the process is scheduled.                                                                                     |  |
| NI    | Nice value: The nice value of a process; another parameter used in the comp<br>tation of a process's priority number.                                                   |  |
| VSZ   | Virtual size: The number in this field is the size of the memory image of a process (code+data+stack) in blocks.                                                        |  |

# Fields of ps -1 output (cont.)

| RSS     | Resident set size: The amount of physical memory in kilobytes; it does not include space taken by the page table and kernel task structure for the process.                                                                                                    |  |
|---------|----------------------------------------------------------------------------------------------------|--|
| WCHAN   | Wait channel: Null for running processes, or processes that are ready to run and are waiting for the CPU to be given to them. For a waiting or sleeping process, this field lists the event the process is waiting for—the kernel function where the process resides. |  |
| STAT    | Process state: See next slide.                                                                                                    |  |
| TTY     | Terminal: The terminal name a process is attached to                                                                                                    |  |
| TIME    | Time: The time (in minutes and seconds) a process has currently been running for, or previously ran for before sleeping or stopping.                                                                                                    |  |
| COMMAND | Command: Lists the command line that was used to start this process. The <b>-f</b> option is needed to see the full command line; otherwise only the last component of the pathname is displayed.                                                                     |  |

### Process state abbreviations

| Process State | Meaning                                                              |
|---------------|----------------------------------------------------------------------|
| D             | Uninterruptible sleep (usually doing I/O or waiting for it)          |
| N             | Low-priority process (a process that has been niced)                 |
| R             | Runnable process: waiting to be scheduled to use CPU                 |
| S             | Sleeping                                                             |
| T             | Traced or stopped                                                    |
| Z             | A zombie (defunct) process                                           |
| W             | A process that is completely swapped on the disk (no resident pages) |